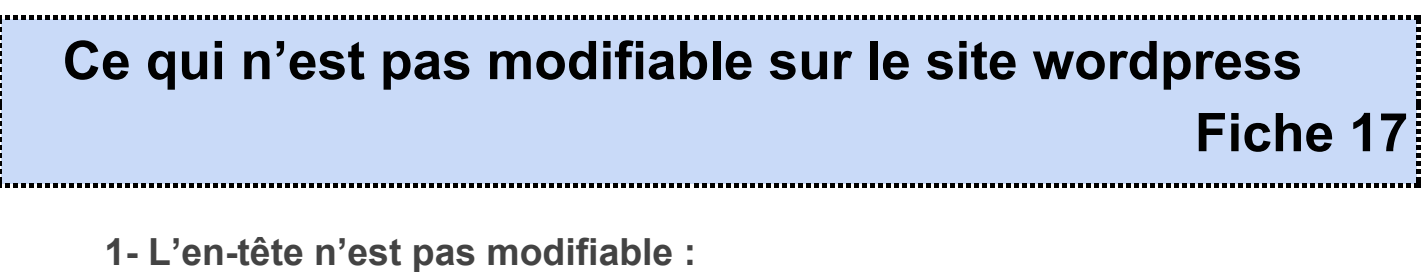

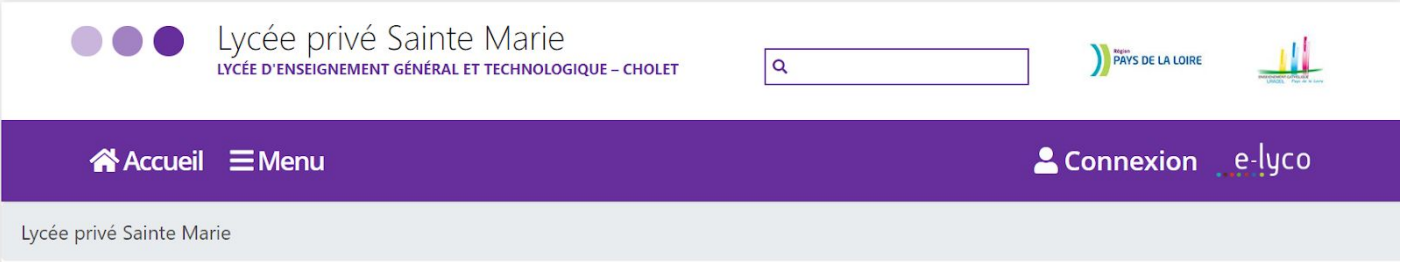

- **● Les couleurs font partie de la charte graphique départementale et régionale et ne peuvent pas être changées.**
- **● Les logos ne peuvent être supprimés.**
- **● L'intitulé de l'établissement scolaire "Lycée..Cholet" ne peut pas être rectifié. L'équipe des animateurs TICE peut toutefois intervenir sur cette zone.**
- **● L'affichage de la page "Lycée privé Sainte Marie" sur fond grisé indique simplement à l'internaute la page sur laquelle il se trouve et ne peut être supprimé.**

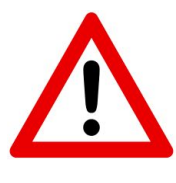

**Seul le menu primaire (Accueil, menu etc) est modifiable. Le menu secondaire ne l'est pas (connexion et e-lyco). Sauvegardez votre page d'accueil avant toute modification cf. fiche 5.**

## **2- Le pied de page n'est pas modifiable non plus :**

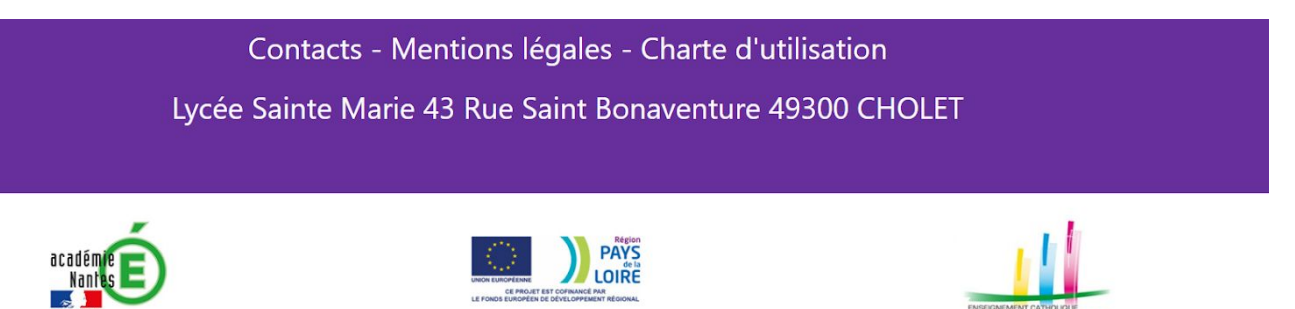

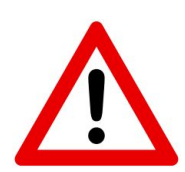

**Si une intervention est nécessaire sur l'un des éléments indiqués ci-dessus, une seule solution : envoyer un "ticket" auprès de l'assistance <http://assistance.ac-nantes.fr/>**